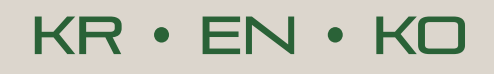

 $35$  CATIA I Composer

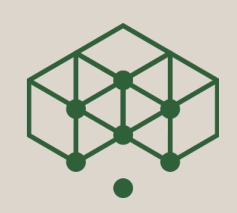

# **KRENKO Service Assistent**

Assistent für Ausbildung, Montage, Wartung und Service

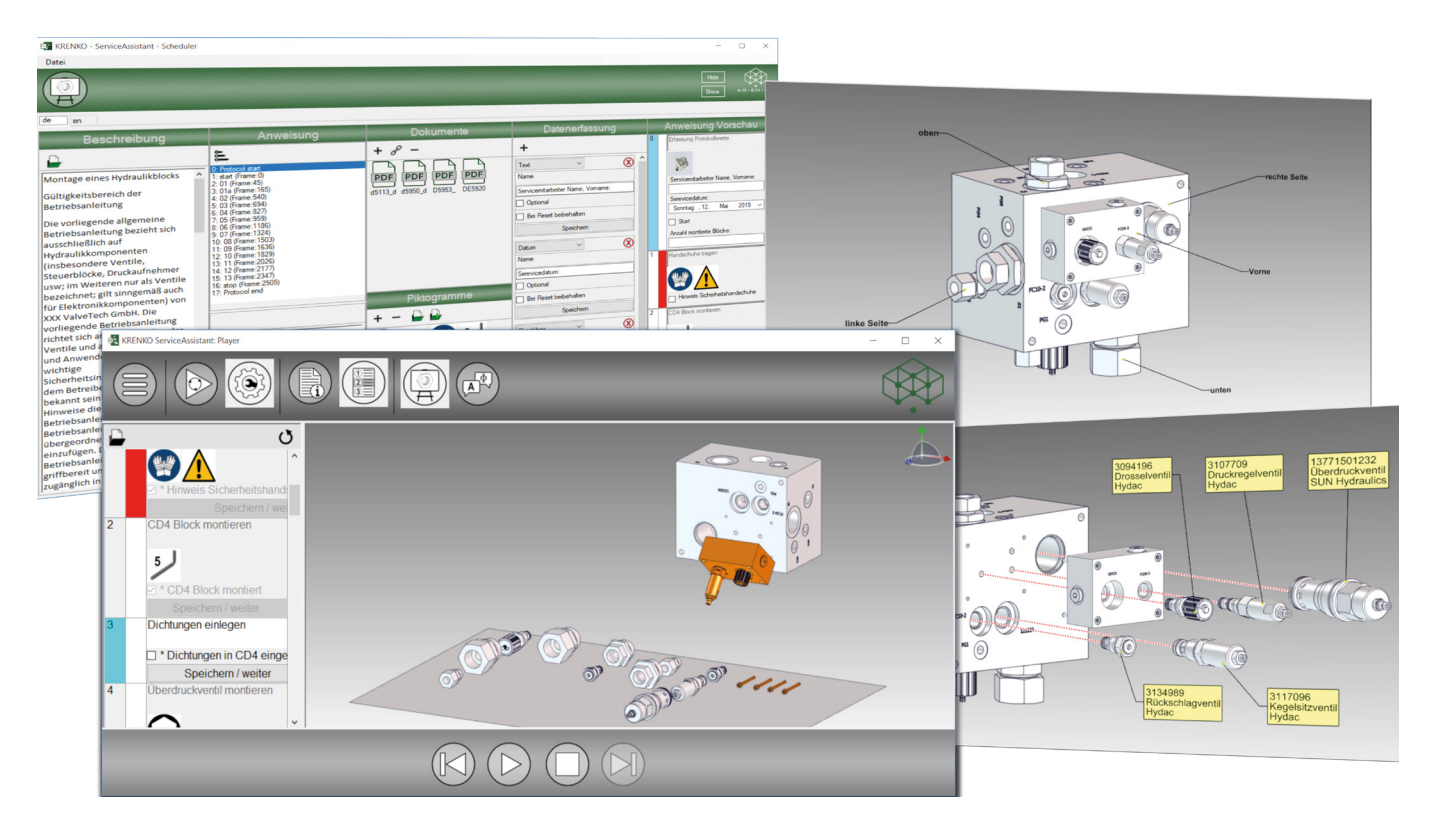

## **Technische Prozesse perfekt unterstützt**

Der KRENKO Service Assistent unterstützt Auszubildende wie Techniker bei der Arbeit. Auf Basis von 3D Daten und daraus erstellten Animationen und Illustrationen werden ergänzende Prozessschritte dargestellt, die dem Anwender eine enorme Hilfe in seiner Arbeit bieten. Kein Arbeitsschritt wird vergessen, kein Detail bleibt unklar. Und am Ende liefert ein Protokoll den Nachweis für die erfolgreich umgesetzte Aufgabe.

#### **Mehr als eine Animation**

Basis für die Arbeit mit dem Service-Assistenten ist eine Composer Animation, die visuell alle Arbeitsschritte erklärt. Anhand von Markern können dann jedem Schritt zusätzliche Informationen oder Abfragen beigefügt werden. Außerdem können hinterlegte Ansichten im Composer zusätzliche grafische Erklärungen bieten.

Die Nutzung ist denkbar einfach und kann daher auch jederzeit zur Schulung von Mitarbeitern genutzt werden.

#### **Scheduler und Player**

Der Service Assistent besteht aus 2 Teilen. Der Scheduler bereitet den gewünschten Content vor und der Player ist das Werkzeug für den Anwender.

Um den gewünschten Content komplett erfassen zu können ist ein Arbeitsplatz mit einer funktionsfähigen Composer-Lizenz nötig.

Der Player kann auf beliebigen Windows-Arbeitsplätzen installiert werden und nutzt für die 3D-Darstellung den kostenlosen Composer Player.

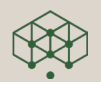

### **Wertvoller Informationsumfang**

Insgesamt 5 Sprachvarianten lassen sich für ein Service-Projekt erfassen. Dies ist besonders für den Beschreibungsblock von Bedeutung, denn hier werden alle Projektinformationen hinterlegt (z.B. Gültigkeitsbereich, bestimmungsgemässe Verwendung, Sicherheitshinweise, Montagebedingungen, uvm.). Liegen diese Texte bereits im RTF Format vor, ist der Import in Sekunden erledigt.

Der Scheduler liest bereits alle Marker einer Composer-Animation aus und stellt diese übersichtlich als Anweisungsblock dar. Ergänzt wird diese Liste um die Schritte "Protokoll Start" und "Protokoll Ende". In jedem Schritt können dann relevante Informationen ergänzt werden:

- Schritt-Priorität (Farbcode)
- Schritt-Bezeichnung
- Dokumente
- Piktogramme
- Erfassungsfelder wie Checkbox, Text, Werte- und Wertebereiche sowie Datum. Diese können bei Wiederholungen als Fixwerte definiert werden.

Zusätzlich lässt sich der Szene noch eine erläuternde Composer-Ansicht zuweisen, die natürlich weitere Unterverzweigungen ermöglichen kann. So sind hier Ersatzteilexplosionen ebenso wie beliebige Darstellung von Einbauorten möglich.

#### **Arbeitsablauf unterstützten**

Der vom Scheduler erfasste Umfang wird im Player des Service Assistenten dem Anwender zur Verfügung gestellt. Grundlage für den Service (oder auch Montage, Lernsequenz) ist der installierte Composer Player. So lässt sich im Viewport jederzeit die 3D-Darstellung drehen, Zoomen oder Teile ein- und ausblenden.

Für den Ablauf der Aufgabe stehen folgende Funktionen zur Verfügung:

**LernModus:** Durchlauf durch eine Animation ohne Eingaben machen zu müssen.

**Service-Modus:** Alle Schritte werden entsprechend der Einstellungen dokumentiert

**Viewmodus:** Aufruf einer definierten Startansicht aus dem Bereich Ansichten. Z.B. für Explosionsdarstellung, Ersatzteilübersicht, etc.

**Sprachumstellung:** Umschaltfunktion, um die Serviceaufgabe in einer vorbereiteten Alternativsprache ablaufen zu lassen.

**Settings/Einstellungen:** Sprache der Benutzeroberfläche, Größe der Schrift und der Piktogramme, Einstellen eines Corporate Design der Oberfläche

**Protokoll:** Alle Arbeitsschritte und Abfragen aus dem Arbeitsprozess werden festgehalten und als PDF Dokument protokolliert.

#### **Spezialanforderungen?**

Sie möchten zusätzliche Funktionen ermöglichen? Gleichzeitig soll z.B. ein Pick-by-light System angesteuert werden?

Kein Problem. Sprechen Sie uns an. Wir realisieren gerne mit Ihnen eine Individuallösung, die die Möglichkeiten des Composers zu Grunde legt und den Service Assistenten erweitert.

#### **Systemanforderungen**

- Windows® 7 (64Bit)
- .NET Framework 4.5.2 oder höher
- 2 GB Ram (Mindestanforderung)
- 300 MB freier Festplattenplatz
- Microsoft® Excel 2007 oder höher
- Catia® Composer oder Solidworks® Composer ab Version 2016.

#### **Weitere Informationen**

Um mehr über die KRENKO Service Assistenten zu erfahren, wenden Sie sich an ihren autorisierten Composer Händler oder direkt an info@krenko.de.

#### **KRENKO ist für Sie Ansprechpartner und Dienstleister in Sachen Composer.**

Mit der Erfahrung aus unterschiedlichsten Branchen, technischem Hintergrundwissen und dem Anwendungs-Know How in Sachen Composer, unterstützen wir zahlreiche Kunden in Deutschland, Österreich und der Schweiz. Lassen Sie Illustrationen oder Animationen durch unser Team erstellen, holen Sie sich unser Wissen als Projekt-Workshop ins Haus, engagieren Sie uns für die Beratung bei Einführung des Composers oder sprechen Sie uns an, wenn spezielle Lösungen mit dem Composer umgesetzt werden müssen..

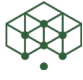

**Kreative Engineering Konzepte** Dirk Rautenberg

Paderborner Str. 108 D-44143 Dortmund

Tel: +49 231 13 707 15 Fax: +49 231 56 16 53

info@krenko.de www.krenko.de